и . : . . у . *Міністерство освіти і науки України Криворізький державний педагогічний університет Кафедра педагогіки і методики трудового та професійного навчання*

378.147 (082)

# **ТРУДОВА ТА ПРОФЕСІЙНА ПІДГОТОВКА МОЛОДІ НА ЗАСАДАХ ОСОБИСТІСНО ОРІЄНТОВАНОГО ПІДХОДУ**

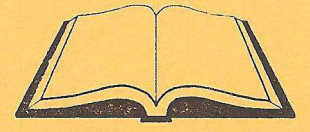

*Присвячено 75-річчю Криворізького державного педагогічного університету*

Матеріали Всеукраїнської науково-практичної конференції (21 -22 жовтня 2004 р.)

і виховного ефекту, створити сприятливі умови для розвитку творчи здібностей та абстрактного мислення учнів на уроках обслуговуючої прані

#### СПИСОК ВИКОРИСТАНОЇ ЛІТЕРАТУРИ

1. Державна національна програма "Освіта" (Україна XXI століття) - К.: Райдуга. - 1994. - 61 с.

2. Жалдак М.І. Комп'ютер на уроках математики: Посібник длц вчителів. - К.: Техніка, 1997. - 303с.

3. Завізєна Н. Кому'ютеризація освіти в психолого-педагогічшІІ літературі // Рідна школа. - № 7-8. - 1999. - С.59-62.

4. Машбиц Е.И. Психолого-педагогические проблемы компьютеризации обучения: (Педагогическая наука - реформе школы ), - М.: Педагогика, 1988. - 192с.

> *Сушенцев О.Є. Сушепцев О.О. Криворізький ДП У*

### АКТИВІЗАЦІЯ ПІЗНАВАЛЬНОІ ДІЯЛЬНОСТІ УЧНІВ НА УРОКАХ ПРАЦІ НА ЗАСАДАХ ВИКОРИСТАННЯ КОМП'ЮТЕРНИХ НАВЧАЛЬНО-КОНТРОЛЮЮЧИХ ПРОГРАМ

Головним завданням статті є розкриття значення комп'ютера та комп'ютерних навчально-контролюючих програм для активізації пізнавальної діяльності учнів на уроках праці. Запровадження в навчально-виховний процес комп'ютерних технологій сприяє, як показує практика та дослідження науковців, активізації підзнавальної діяльності учнів на уроці. Тому предметом нашого дослідження було обрано активізацію пізнавальної діяльності учнів на уроках трудового навчання засобами комп'ютерних навчально-контролюючих програм.

Використання навчально-контролюючих програм дозволяє впливати на мотивацію пізнавальної діяльності учнів, розкривати практичне значення змісту навчального матеріалу, поставити цікаве завдання, задавати питання тощо. Все це, в свою чергу, сприяє формуванню позитивного ставлення учнів до навчання.

Навчальна інформація у навчально-контролюючій програмі має бути для учнів доступною, цікавою, посильною. Чітке викладення матеріалу, розподіл на окремі порції сприяє кращому засвоєнню його учнями.

Результати досліджень показують, що комп'ютерна навчальна програма має враховувати індивідуальні особливості учнів, тип пам'яті, темп засвоєння навчального матеріалу, повинна обов'язково містити допомогу, якою, в разі необхідності, може скористатися учень.

Пл уроках трудового навчання постановка проблемних запитань або порення проблемних ситуацій та пошук шляхів їх вирішення за иномогою комп'ютера активізує роботу учнів, дає змогу постійно понимувати їх увагу. Особливо не характерне при моделюванні різних и ектів праці, коли можливо створити різноманітні ситуації проблемного никтеру. Пошук розв'язків цих ситуацій спонукає учнів до творчості, могу розвивати логічне мислення, знаходити правильне і раціональне Шения.

Комп'ютер може моделювати будь-який процес або послідовність дій. Подозволяє учню робити самостійні висновки з отриманих результатів і нитів, впливати на протікання процесу, події чи явища.

Iмітаційне моделювання дозволяє керувати швидкістю протікання процесу, наприклад, уповільнити робочий темп виконання трудової дії з пото її ретельного аналізу. На уроках трудового навчання за допомогою штаційного моделювання можна простежити, наприклад, за нноговленням фанери, спостерігати за технологічним процесом, за рухом ноктронів при різних видах з'єднань провідників тощо.

На нашу думку, комп'ютер досить сильно впливає на формування почитивного ставлення до навчання. Навчально-контролюючі програми полялоть учню вибирати темп навчання, наявність ігрових моментів, нчи способи представлення ілюстративного матеріалу.

У багатьох навчально-контролюючих програмах реалізується принцип збудження учнів до пошуку, коли комп'ютер, у випадку номилкового рішення, дає орієнтовні вказівки, спрямовуючи тим самим пі учня, завдяки чому усувається одна з поширених причин негативного плинення до навчання, а саме - невдача в розв'язанні учбових задач.

Комп'ютерні навчальні програми, на нашу думку, виступають об'єктивно необхідним і незамінним засобом формування ряду игальнонавчальних умінь, зокрема загальнологічних (систематизувати класифікувати, аналізувати і синтезувати), рефлексивних (вміння шанувати експеримент, опрацьовувати експериментальні данні, шійснювати збір, упорядкування і аналіз інформації). Наприклад, на екрані монітору можна моделювати ситуації порівняння і аналогії: порівняти різні варіанти моделей одного і того ж виробу, добирати різноманітне оздоблення і фурнітуру.

Навчально-контролюючі програми активізують пізнавальну діяльність учнів шляхом використання привабливих і швидкозмінних форм подачі інформації (мультиплікації, кольору, музики тощо).

Однією з умов успішного використання навчально-контролюючих програм є впровадження експерименту, що розвиває творче мислення учнів за допомогою демонстрації конкретних предметів схематичними чи символічними зображеннями (кресленнями, графіками, діаграмами,

### формулами) [2].

Комп'ютерні навчальні програми виеіупають ефективним засобом формування творчих умінь учнів. Зокрема, відкриваються можливості для рішення оіггамізованих задач. Це можуть бути задачі на вибір самого економічного рішення; на вибір найбільш оптимального варіанту протікання того чи іншого технологічного процесу; при виборі оптимальних умов вирошування рослин при вивченні сільськогосподарської праці.

Вчитель на уроках може використовувати різного роду тренажери, програми для контролю знань, які на думку М.І.Жалдака, "дають змоіу інтенсифікувати спілкування його з учнями та учнів між собою, більше уваги приділяти постановці задачі, побудові моделей, дослідженню розв'язків, виявленню закономірностей, обчислювальних, графічних та інших операцій" (1, с.5].

Використання комгг' ютерних навчальних програм на уроках технічної праці дозволяє скоротити час на здійснення учнями розрахунків на побудову креслень виробів з деревини та металу, кількість матеріалу для їх виготовлення нри вивченні технології обробки різних матеріалів.

На нашу думку; використання на уроках комп'ютерних навчальних програм дозволяє наочно продемонструвати всьому класу правильні прийоми роботи. Оскільки навчальні програми містять матеріал різного ступеня складності, виникає можливість диференціювати завдання в залежності від підготовки класу, більш повно враховувати можливості кожного учня - це є однією з умов успішного використання навчальноконтролюючих програм.

Комп'ютерні навчальні програми розвивають творче мислення школярів шляхом експериментування, пошуку зв'язків між новою та старою інформацією, дозволяють встановлювати зв'язки і закономірності в межах зазначених фактів.

Використання на уроках трудового навчання навчальноконтролюючих програм дає можливість зробити "зримими" математичні розрахунки при побудові креслень виробів, причому учень виступає не тільки спостерігачем таких перетворень, але й активним суб'єктом діяльності.

Отже, навчально-виховний процес буде ефективним лише за умов: доцільно підібраного навчального матеріалу, його посильності, розвитку абстрактного, логічного і просторового мислення учнів, розвитку творчих здібностей, постановці проблемних питань і пошуку розв'язків проблемних ситуацій.

На практиці вчитель може скористатись лінійною або розгалуженою побудовою програми. За лінійною будовою програми учні працюють над усіма порціями навчальної інформації' по мірі їх надходження, це дозволяє у чням по кроках засвоювати навчальний матеріал. Такий спосіб викладення дає змогу учням ефективно засвоювати навчальну інформацію, переходячи під простого до складного. Розгалужена побудова програми пропонує вибір учню свого індивідуального шляху засвоєння цілісної навчальної 11 іформації. Засвоєння матеріалу учнями залежить від рівня його підготовки. І Іеревагою є те, що вчитель має повну і постійну інформацію про рівні і икості засвоєння усього матеріалу учнем. Іншою перевагою є те, що шдбувається значна економія часу на процес викладення навчальної інформації, а також у збільшенні часу на постійний контроль за процесом і результатами засвоєння навчального матеріалу учнями.

Педагогічна практика доводить, що при самостійному засвоєнні учнями навчального матеріалу якість знань буде вищою, знання іапам'ятовуються на довший час. Саме при роботі з комп'ютерною навчальною програмою можна досягти високих результатів, сприяти потягу учнів до оволодіння новими знаннями і прагненню учнів до і .амовиховання.

Доцільним є використання предметно-орієнтованих середовищ ( країни графіки", "'країни технології обробки деревини", "країни технології обробки металу" та ін.), які збуджують учня до активної участі и процесі конструювання "об'єктів", за допомогою яких можна думати, І і ці об'єкти вбудовані "знання" і можливості персональної ідентифікації н процесі навчання.

Задаючи поведінку об'єкту, учень осмислює власні кроки і наміри, і навпаки - осмислює свою поведінку, яка виступає для нього джерелом імістовних ідей і основою для вибору адекютнихуправлінських впливів. І (е дозволяєучням розширювати свою пізнавальну свободу, конструювати повий образ самих себе, в якому поєднані раціональні, інтуїтивні, суттєві і емоційні компоненти [1].

В якості прикладу "електротехнічного середовища" може виступати проект програми "електротехнічний конструктор", за допомогою якого па екрані дисплея учні можуть конструювати різного типу електричні схеми, починаючи від найпростіших і закінчуючи складними, розгалуженими схемами.

Таким чином, запровадження комп'ютерних навчальноконтролюючих програм на уроках праці сприяє активізації пізнавальної діяльності учнів, робить процес навчання більш творчим і цікавим.

## СПИСОК ВИКОРИСТАНОЇ ЛІТЕРАТУРИ

1. Жалдак М.І. Комп'ютер на уроках математики: Посібник для вчителів. - К.: Техніка, 1997. - 303с.

2. Жданов В. Інформаційно-кому'ютерні технології у підготовці майбутніх радіотехніків // Професійно - технічна освіта. - № 3. - 2003.  $- C.24 - 28.$ 

*131*